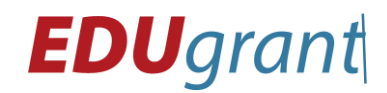

## **Ukázkové hodiny:**

## I. Záměr hodiny pro SamLab Team Kit

1) Na počítačích vymyslete obvod, který na vstupu bude mít světlo citlivý senzor a na výstupu bude řada motorů, ke kterým si představíme připojené větráky.

Chování systému bude takové, že s narůstajícím světlem se bude spouštět nejprve jeden, pak dva a nakonec tři motory. Světlo v našem případě nahrazuje vzrůstající teplotu v létě.

Systém doplňte o RGB diody, které se budou rozsvěcet jako varovný systém s narůstající teplotou. Z počítače se k tomu může přidat zvukové varování při každé změně.

Přejděte k notebooku a stavebnici a projekt zrealizujte.

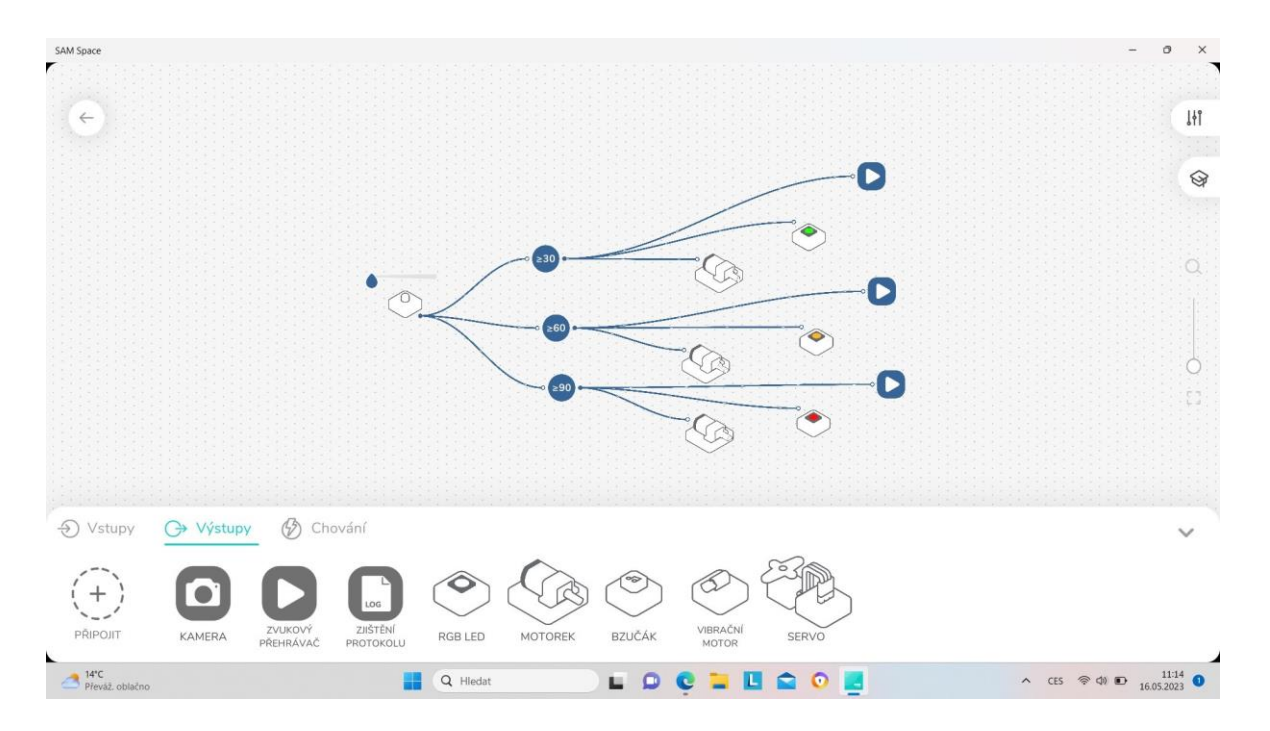

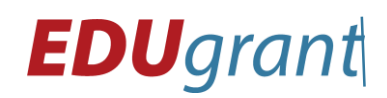

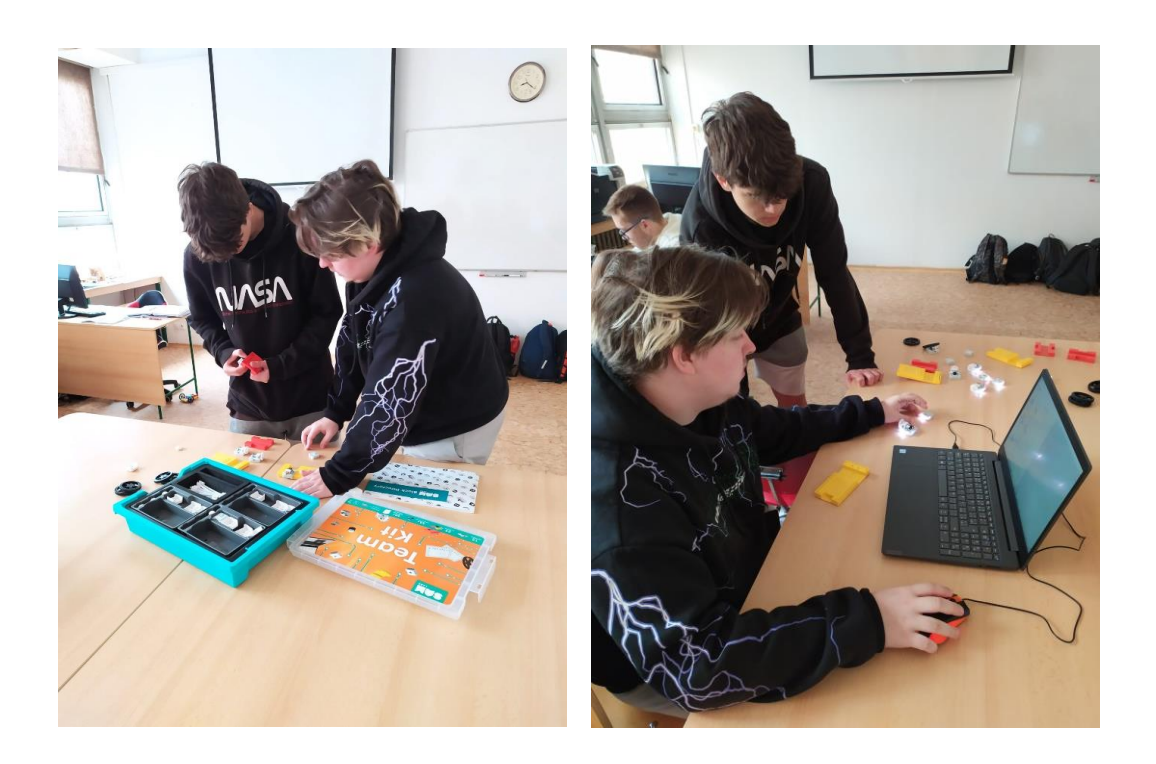

2) Na počítačích vymyslete obvod, který na vstupu bude mít světlo citlivý senzor a na výstupu budou dva motory s koly (autíčko). Chování systému bude takové, že s narůstající tmou bude autíčko zpomalovat. Systém doplňte o RGB diody, které se budou rozsvěcet a zintenzivňovat svit, při narůstající tmě.

Přejděte k notebooku a stavebnici a projekt zrealizujte.

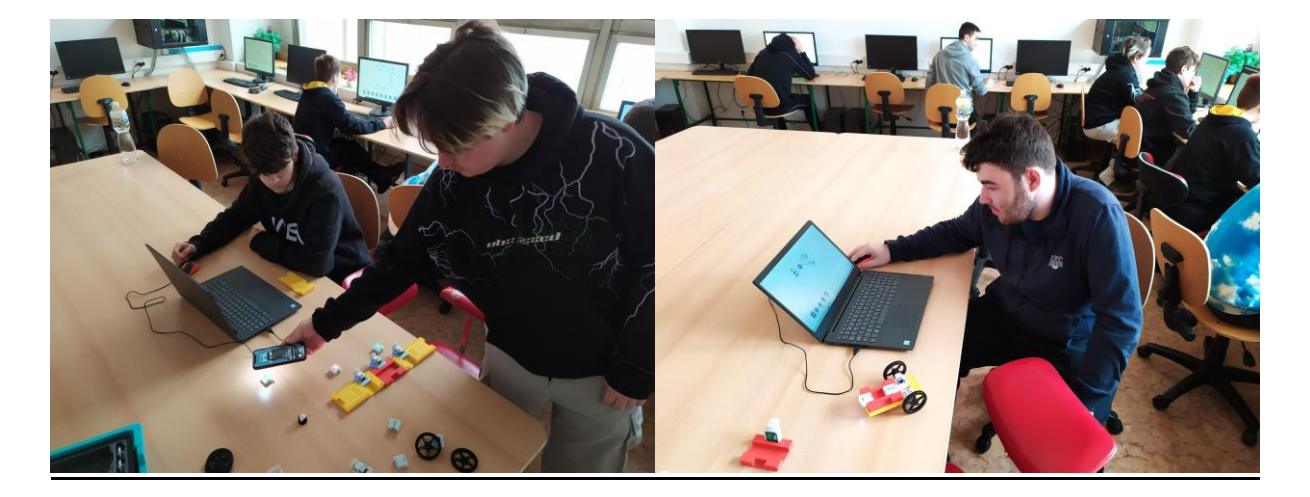

Partner projektu

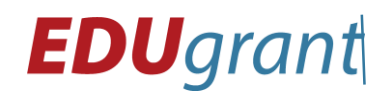

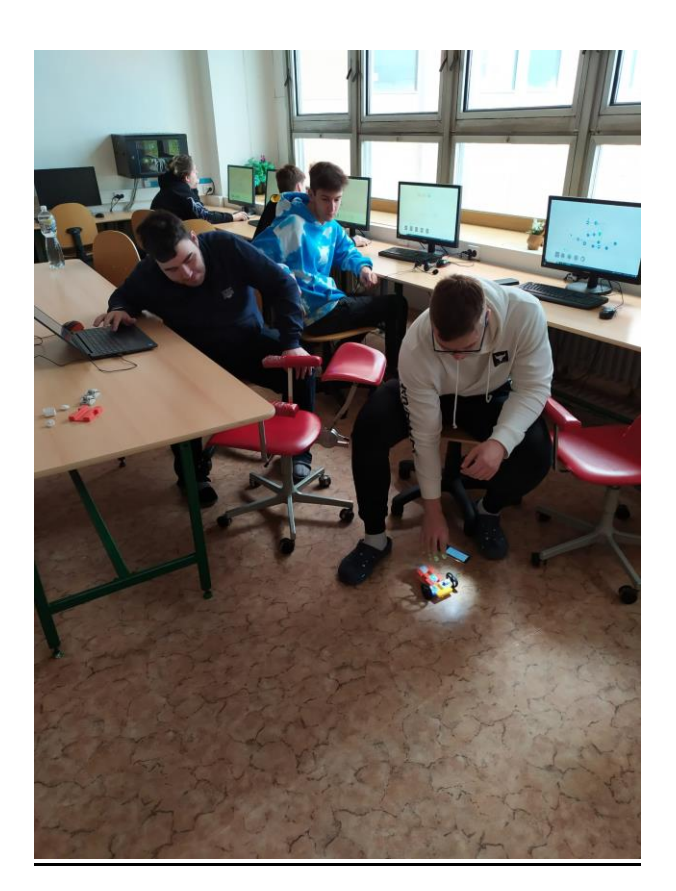

## II. Záměr pro Code/Node

Vytvořte blokový program, který využije zvukový / světelný senzor a v závislosti na různých intenzitách nechte na LED diodách zobrazit usměvavého, neutrálního a zamračeného smajlíka.

Partner projektu

THE VELUX FOUNDATIONS VILLUM FONDEN  $\gg$  VELUX FONDEN

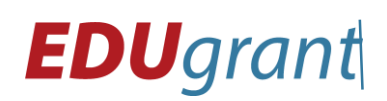

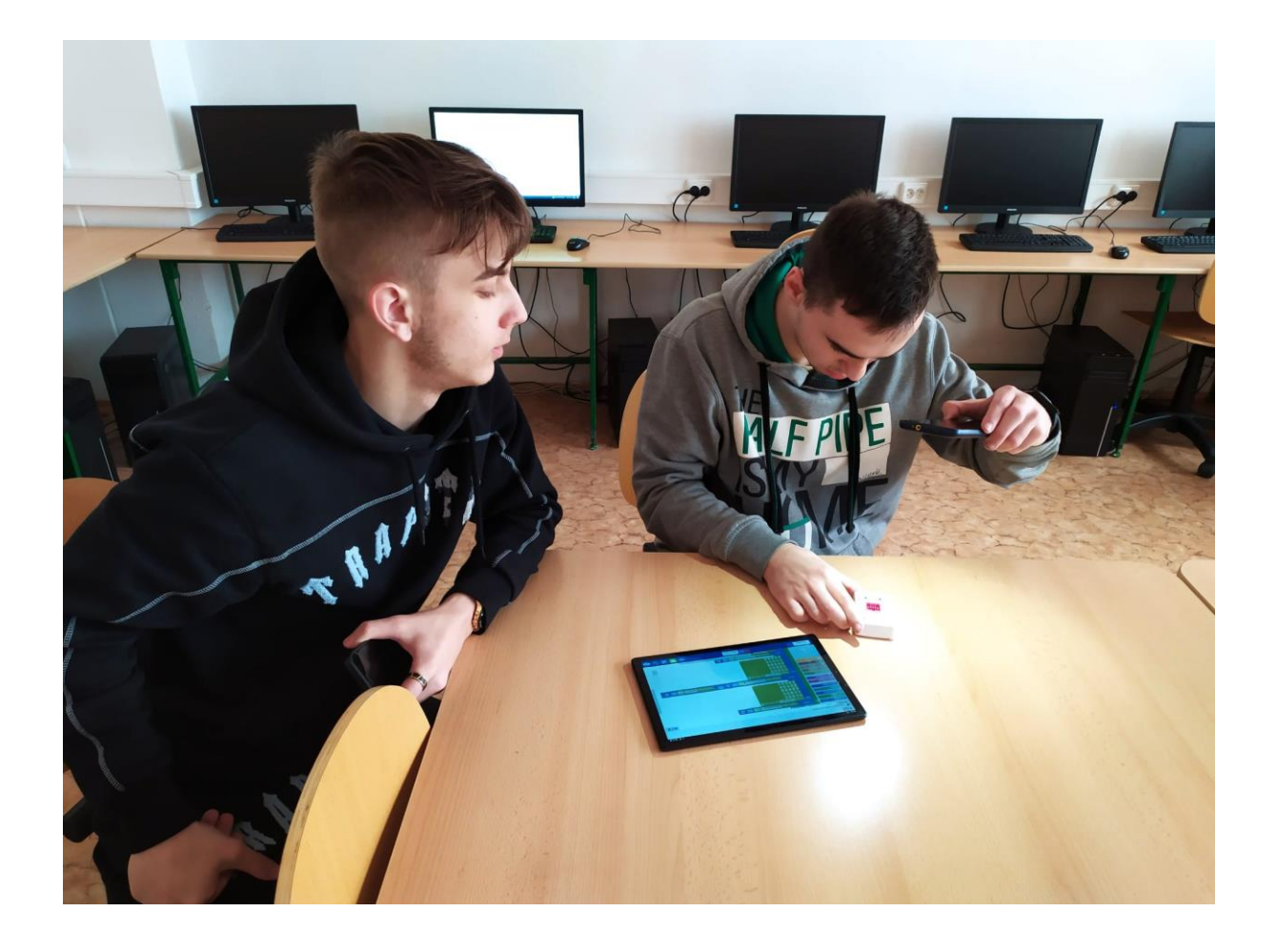

## III. Výstupy:

Žáci si osvojili základní pojmy, jako vstupy, výstupy, chování, jak lze změnou chování vstupů měnit výstupy, dále proces od vymyšlení projektu, připravení toku/blokového programu od vstupu k výstupům v digitální podobě až k fyzické realizaci.

> Ing. Jiří M. Fuchs Učitel odborných předmětů

Partner projektu

THE VELUX FOUNDATIONS VILLUM FONDEN  $\gg$  VELUX FONDEN